# P CHU  $\overline{C}$  $\begin{pmatrix} 0 \\ 1 \end{pmatrix}$  $\rightarrow$

Before lecture: **Start VM and pull 590 materials from upstream**. Then…

**\$ sudo apt-get install wamerican**

**\$ ln -s /usr/share/dict/american-english \$HOME/dict**

© Kris Jordan 2019 - All Rights Reserved

# Language Processor Front-end Overview

An input string is provided with access to its individual characters.

#### Lexical Analysis a.k.a. Scanning/Tokenization

A tokenizer identifies *lexemes* in the input string and yields *tokens* while filtering out spaces and comments.

Syntax Analysis a.k.a. Parsing

> A parser constructs a *parse tree* data structure out of the *tokens* produced during lexical analysis.

Why separate lexical analysis from syntax analysis? Generally, both stages can be implemented simpler and more elegantly if their concerns are separated.

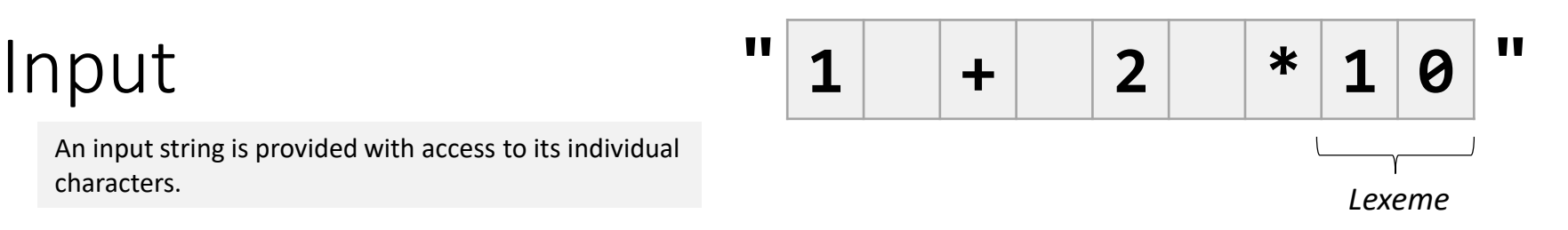

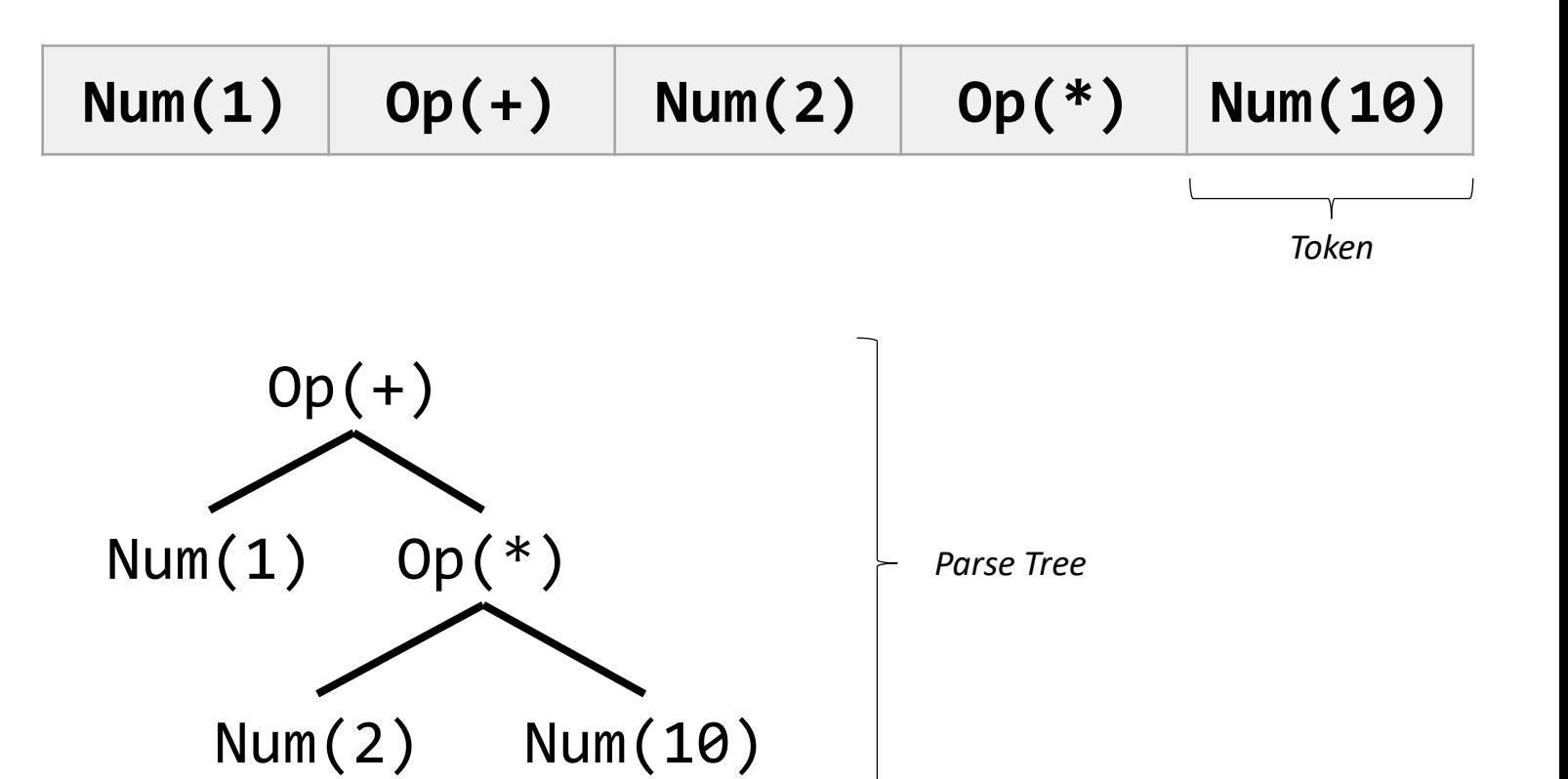

#### Lexical Analysis

- Today's focus is lexical analysis:
- 1. What are the key concepts and terms to understand?
- 2. How can you specify the textual patterns/rules of lexemes?
- 3. Given a specification, how do you approach tokenization?

Key Terms

- **Lexeme** one or more characters in a string with a single unit of meaning
	- There are two number lexemes in the string **"40 20"**
	- Think of these as the *words* of our language
- **Pattern** specification of the form or rules of a lexeme
	- Regular expressions like  $(1|2|4)(0)^*$  can specify the patterns lexemes must match. You'll learn the details of these patterns this week.
- **Token** a value in a program that has the token's type and often some associated data. Examples:
	- **Number(40.0)**
	- **Number(20.0)**
	- **Op('+')**
	- **LeftParen, RightParen**

# Regular Expressions ("regex")

- A *regular expression* is a notation for specifying textual patterns
	- In language frontends they are used to specify lexeme patterns
	- Have everyday utility in searching for text in files and verifying user inputs
- Regular Expressions describe a Regular Grammar
	- In COMP455 you will explore the theoretical basis of regular grammars
	- Our goal is pragmatic: what are their rules and how can we *apply* them?
- A Regular Grammar is more constrained than the next kind of grammar we will find applications in (Context-Free Grammar)
	- The Chomsky Hierarchy (1956) identifies the broad classes of grammars according to their expressive power.

#### Regular Expressions... *pragmatically* Operation: Concatenation

- The simplest regular expression "operator" is *concatenation*
- Any two regular expressions,  $r_1$  and  $r_2$ , can be concatenated to  $r_1r_2$ 
	- In practical notations, as we'll use and shown above, *concatenation is implicit*.
	- In formal notations you may see the concatenation operator explicitly represented with an underscore or dot, for example *r<sup>1</sup> ·r2*
- Suppose  $r_1$  is "c" and  $r_2$  is "o", we can *concatenate* these two regular expressions to form regular expression *r'* as "co"
	- Further, if  $r_3$  is "m" and  $r_4$  is "p", you could concatenate  $r'r_3r_4$  to form  $r_e$  "comp"
- The way to *read* concatenation is **"and then"**
	- *r<sup>e</sup>* can be read as "c" *and then* "o" *and then* "m" *and then* "p"
- This operator *should* feel natural and obvious.
	- When you search a web page with Ctrl+F it is the only operator you have available.

# Exercise: **egrep**'ing scrabble cheat codes

• Install a file that contains a dictionary of words using the operating system's package manager, (think: "app store")

#### **\$ sudo apt-get install wamerican**

The *wamerican* package installs a word dictionary to the file /usr/share/dict/american-english

• Create a "symbolic link" *to* the dictionary file *from* your **\$HOME/dict**

#### **\$ ln -s /usr/share/dict/american-english \$HOME/dict**

- After the command above, \$HOME/dict is an alias for the American English dictionary file you just installed. We're just making a shortcut to avoid typing that long filename.
- Let's use the command **egrep** to search for patterns in the dictionary file using **r**egular **e**xpressions (the *r* and *e* in egrep)

```
General Usage: egrep <flags> '<regular expression>' <file>
```

```
Example: $ egrep --color 'zz' ~/dict
```
#### Regular Expressions... *pragmatically* Operation: Alternation via |

- *Union* is the more formal name for alternation because you are forming a grammar that is the union of two simpler grammars.
- **Any two regular expressions,** *r<sup>1</sup>* **and** *r<sup>2</sup>* **, can be alternated with** *r<sup>1</sup>* **|***r<sup>2</sup>*
	- The vertical bar symbol is effectively universal
- Suppose  $r_1$  is "c" and  $r_2$  is "o", we can *alternate* these two regular expressions to form regular expression *r'* as "**c|o**"
	- Further, if  $r_3$  is "m" and  $r_4$  is "p", you could form the alternation  $r' | r_3 | r_4$  to form  $r_e$  "c  $| o | m | p$ "
- The way to *read* alternation is **"or"**
	- *r<sup>e</sup>* can be read as "c" *or* "o" *or* "m" *or* "p"
	- *r<sup>e</sup>* thus specifies the pattern of a four character lexeme equal to "*comp"*
- This operator *should* feel natural.
	- When you search a web page with Ctrl+F it is the only operator you have available.

#### Exercise: **egrep** part 2

#### **\$ egrep --color '(zz)|(bb)' ~/dict**

# Regular Expressions Compose by Combining Operators (1/2)

- You now know two operators, how can you *compose* them?
- Just like in *arithmetic expressions* you can group terms with parenthesis to make the order of operations explicit. Compare the following two regular expressions:

(comp)|(sci) *("c" and then "o" and then "m" and then "p") OR ("s" and then "c" and then "i") matches either "comp" or "sci"*

 $(com)(p|s)(ci)$ *("c" and then "o" and then "m") and then ("p" OR "s") and then ("c" and then "i") matches "com" and then "p" or "s" and then "ci", so either "compci" or "comsci"*

#### Regular Expressions... *pragmatically* Operation: Zero or More Repetitions via \*

- *Closure* is the more formal name for zero or more repetitions.
- **Any regular expression** *r* **can be** *repeated zero or more times* **with r\***
	- The asterisk symbol, called the Kleene Star after its inventor, is universal.
- Suppose *r* is "c", we can *repeat r zero or more times with* "**c\***"
- The way to *read* the star is **"is repeated zero or more times"**
	- *r* can be read as "c" is repeated zero or more times
- This operator *is strange* in isolation but *powerful* in composition...

# Composing Regular Expressions (2/2)

- When would it ever be valuable to specify *zero or more repetitions*?
- Suppose you specify a regular expression to match any single digit:

**rdigit = '0' | '1' | '2' | '3' | '4' | '5' | '6' | '7' | '8' | '9'**

• Now, you *could try* specify a *whole number* as combinations of digits using only concatenation and alternation:

 $r_{whole} = r_{digit}$  | ( $r_{digit} r_{digit}$ ) | ( $r_{digit} r_{digit} r_{digit}$ ) | ( $r_{digit} r_{digit} r_{digit} r_{digit}$ 

• But that only describes whole numbers made of 1 to 4 digits! This is where the Kleene star comes to the rescue:

 $r_{\text{whole}} = r_{\text{digit}} \cdot \left( r_{\text{digit}} r_{\text{digit}}^* \right)$ 

- A whole number is "a digit *or* (a digit *and then* zero or more repetitions of a digit)"
- Breaking the rules of a regular expressions into *regular definitions* helps their legibility. Compare with: **rwhole = ('0' | '1' | '2' | '3' | '4' | '5' | '6' | '7' | '8' | '9') | (('0' | '1' | '2' | '3' | '4' | '5' | '6' | '7' | '8' | '9') ('0' | '1' | '2' | '3' | '4' | '5' | '6' | '7' | '8' | '9')\*)**

Exercise: **egrep** part 3

#### **\$ egrep --color 'zo(o\*)' ~/dict**

### The Fundamental Operators of Regular Expressions

The three regular expression operators you *need to know* are:

- 1. Any two regular expressions,  $r_1$  and  $r_2$ , can be **concatenated** as  $r_1r_2$ **"r1 AND THEN r2"**
- 2. Any two regular expressions,  $r_1$  and  $r_2$ , can be alternated as  $r_1$ | $r_2$ **"r1 OR r2"**
- 3. Any regular expression *r* can be **repeated zero or more times** with **r\*** "**r is repeated zero or more times**"

Composition is *the Very Big Deal*: When you apply any of these operators you are composing another regular expression that can further be composed with other regular expressions.

You will learn additional regular expression operators that help you write patterns more succinctly. They are not fundamental. All other regex operators are defined in terms of the three operators above.

### Regular Definitions

- A *regular definition* is a conventional notation to break down regular expressions into *named subexpressions*
	- Just like we did when forming a regular expression for whole numbers!

 $d_1 \rightarrow r_1$  $d_2 \rightarrow r_2$ ...  $d_n$  ->  $r_n$ 

- Regular definitions are non-recursive. This means each *r<sup>n</sup>* is limited to*:*
	- 1. Terminal Characters, or
	- 2. Any *previously defined* non-terminal definitions (formally, *{d<sup>1</sup> ...dn-1 }*)
- The next class of grammar we study (context-free) does not have restriction #2.

### A Tokenizer Finds Lexemes and Yields Tokens

- It does so by iterating through the characters of an input string one-by-one
- To simplify the implementation of a tokenizer it is often helpful to be able to "**peek**" ahead of the current character by one additional character without actually *taking* it. Why is this helpful?
- When you start looking for the next lexeme you can peek ahead one character to know what type of lexeme it *should* be and jump to a subroutine to *take* it.
	- Variable names in most programming languages can't start with a number. This is so the language's tokenizer can peek at the first character of what's next and decide if it's going to be a number or not.
- If you did not know you reached the *end* of a lexeme until you *took* the next character after the *lexeme* you'd need to do gymnastics to "give it back" or use additional state to keep track of what it was.

# Taking and Peeking in Rust

• **Iterators** can produce Peekable iterators via the **peekable** method:

```
let input =
"abc"
let mut chars = input.chars().peekable();
```
- A Peekable iterator gives you a **peek** method:
	- Like next, it returns an Option<T>. Unlike next, peek is idempotent and *does not advance* the iterator.
	- if let Some(c) =  ${\sf chars.}{\sf peek}()$  {  $/* ... * /$  }
- When you are peeking, it's important to *always* **take** the next item eventually.
	- Just as with a normal iterator, the **next** method *takes* the next item in the iterator, advances it forward, and returns an Option<T>.
	- If you *just* peeked the next item and know you want to *take* it, you can "unwrap" the Option rather than testing it again with an if-let.

chars.next().**unwrap()**

#### Case Study: The lol digit language

- **digit -> '0' | '1' | '2' | '3' | '4' | '5' | '6' | '7' | '8' | '9'**
- **out\_louds -> ('o' | 'l')**
- **lol -> 'l' 'o' 'l' out\_louds\***
- **tokens -> lol | digit**

# Follow-along

- Let's explore the code in **590-material-<you>/lecture/05-tokenization**
- The demo app we're working on is **ex1\_loldigit**
- The purpose of this app is to tokenize an input string using a simpler architecture (*read: less sophisticated and with shortcomings*) than the organization of **thdc.**
	- It demos the practices of *peeking* ahead at characters and taking them
	- It also demos *matching* characters using alternation

# Taking alternations and zero or more repetitions of characters...

```
// TODO: ('o'|'l')* -> Take zero or more repetitions of 'o' or 'l'
while let Some(c) = chars.peek() {
    match c {
        'o' | 'l' => lolstring.push(chars.next().unwrap()),
        _ => break // leave whatever character is next alone
    }
}
```
- Notice we're peeking in the event there are 0 repetitions it's OK because we're not taking the next input
- In the first arm of the match, we're accepting *either* 'o' or 'l' and we're then *taking* that character with next() and pushing it onto our lolstring.

### More **vim** Locations

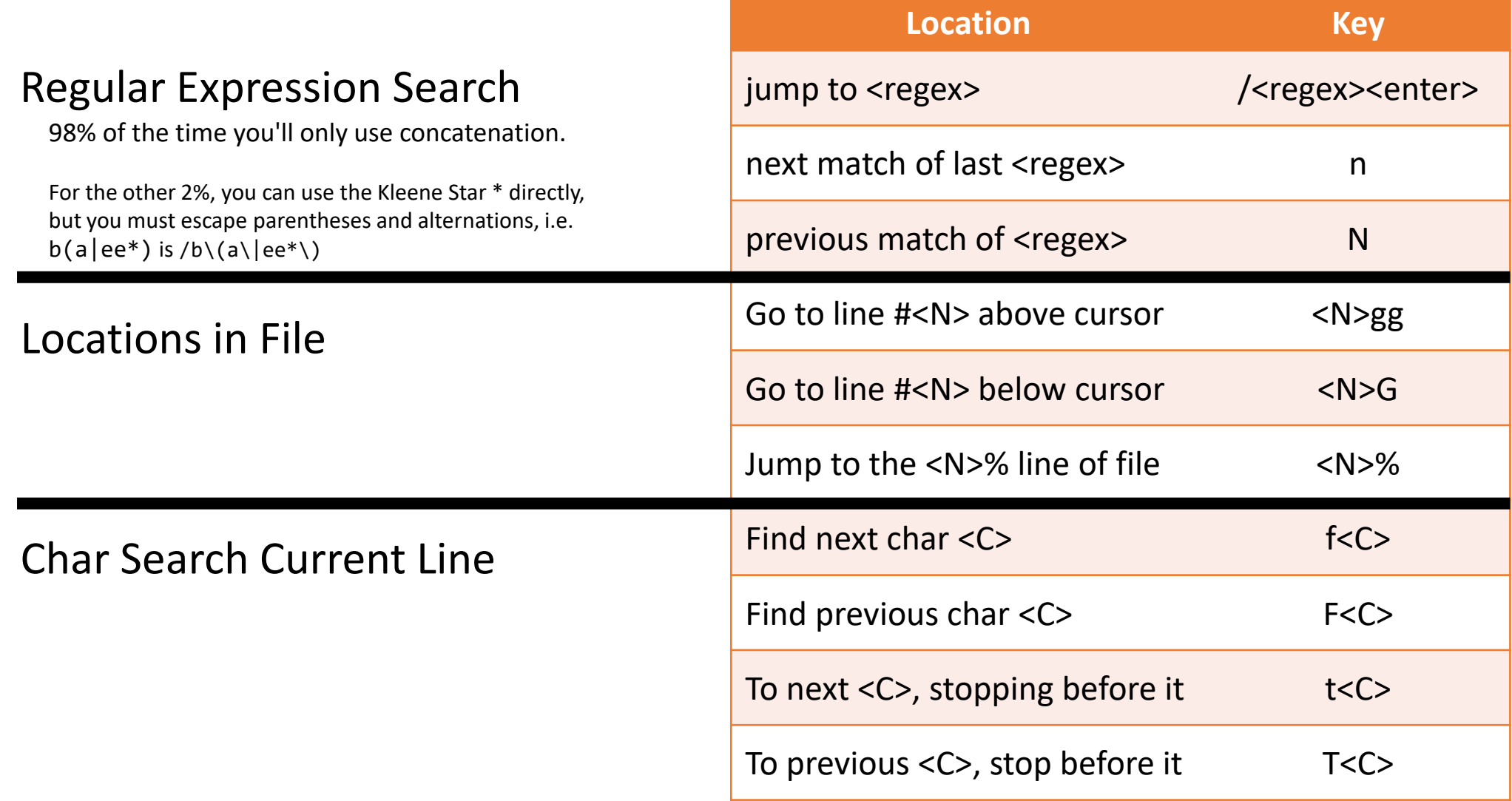